### REGARDS

### **LOGIQUE & CALCUL**

# Le *Rubik's Cube* : pas plus de 20 mouvements !

*Le cube de Rubik est le numéro un de tous les casse-tête. Trente ans après son invention, on continue à y jouer et à résoudre les problèmes qu'il pose.*

### **Jean-Paul DELAHAYE**

e cube de Rubik (ou *Rubik's*<br> *Cube* ) est le plus étonnant<br>
des casse-tête jamais inventés.<br>
D'abord, aucun jeu n'a<br>
suscité autant d'intérêt et<br>
conduit à la publication d'autant d'articles<br>
et de livres Ensuite il est *Cube*) est le plus étonnant des casse-tête jamais inventés. D'abord, aucun jeu n'a suscité autant d'intérêt et et de livres. Ensuite, il est difficile et intéresse pourtant des millions de gens, en donnant lieu à toutes sortes de compétitions et d'exploits... plus ou moins étranges et de plus en plus fous. De plus, il est à l'origine de centaines d'autres casse-tête mécaniques souvent aussi intéressants que lui, et qu'on peut aujourd'hui pratiquer virtuellement avec tout ordinateur. Enfin, le problème des configurations les plus difficiles a résisté pendant 30 ans et a exigé l'emploi d'un puissant réseau informatique avant qu'on en vienne à bout il y a quelques mois.

Nous allons reprendre ces quatre points et en particulier donner quelques informations sur la preuve récemment obtenue que 20 mouvements suffisent toujours pour reconstituer les faces colorées du cube.

## **Ingénieux mécanisme**

En août 1980, dans le n° 34 de *Pour la Science,* Emmanuel Halberstadt publiait un article intitulé *Le cube hongrois et la théorie des groupes* où il décrivait le cube de Rubik et indiquait un moyen pratique de le remettre en ordre, fondé sur l'analyse de la structure mathématique associée au cube.

Cet article contribua au succès du cube en France, succès qui, comme partout dans le monde, fut d'une ampleur considérable et d'une rapidité sidérante.

Le cube inventé six ans plus tôt par le sculpteur et professeur d'architecture Ernö Rubik est un bloc de 26 petits cubes rendus solidaires par un ingénieux mécanisme permettant à chaque face de 9 cubes ( 3  $\times$  3 ) de pivoter autour d'un axe parallèle aux arêtes et passant par le centre de chaque face. L'emplacement du cube central, qui compléterait le tout et donnerait un empilement de  $3 \times 3 \times 3$  cubes, est occupé par le système de pivots qui donne sa cohésion à l'ensemble et le met en mouvement. La configuration initiale est telle que chaque face est colorée uniformément avec six couleurs: bleu, rouge, orange, vert, jaune et blanc. En opérant quelques rotations des faces, on mélange les couleurs et le problème posé est alors de reconstituer la configuration initiale.

Quelques instants de manipulation conduisent à comprendre les premiers éléments de la structure du casse-tête.

– Les cubes centraux des faces tournent sur eux-mêmes, mais restent toujours en place ; ils déterminent donc la couleur de chaque face et permettent d'orienter le cube d'une manière fixe.

– Un cube de coin (il y en a huit) sera toujours un cube de coin. Chacun d'eux a trois faces visibles de couleurs différentes qui, en prenant en compte les centres des faces, indiquent précisément la position qu'il doit occuper dans le cube remis en ordre.

– Les 12 cubes restants sont ceux des milieux des arêtes. Ils ont chacun deux faces visibles de couleurs différentes qui, comme pour les cubes de coin, déterminent précisément leur position dans la configuration à atteindre.

### **Un succès planétaire**

D'apparence simple, la remise en ordre se révèle particulièrement coriace, et une fois mélangé, sans aide ou sans étude très approfondie du problème mathématique que pose le cube, vous ne réussirez jamais à le remettre en ordre. Le casse-tête est réellement difficile et son succès reste mystérieux.

On évalue que 350 millions de cubes de Rubik ont été fabriqués et vendus depuis que les premiers exemplaires ont été proposés au public hongrois en 1977. Cela fait de lui le casse-tête le plus vendu de tous les temps, à l'exception peut-être du Taquin (dénommé aussi 15-puzzle) dont il est impossible de comptabiliser les exemplaires (fabriqués selon des milliers de modèles différents) depuis son invention en 1879. Bien que le cube de Rubik ait été copié sans vergogne par l'industrie de la contrefaçon, Ernö Rubik, l'inventeur du cube, a fait fortune grâce à son casse-tête qui lui a valu la gloire et... lui a permis de consacrer le reste de sa vie à la mise au point d'autres casse-tête.

Une multitude de livres et d'articles ont été publiés au sujet du cube, de sa théorie et des méthodes pour le résoudre. Sur Internet, un grand nombre de pages lui sont consacrées. Le nombre de documents différents

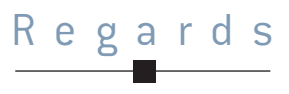

parus chaque année permet de suivre l'évolution de la cubomania des années 1980. Une bibliographie réunie par George Helms recense 719 textes en 22 langues. Il y a 14 publications en 1979, 52 en 1980, 174 en 1981, 70 en 1982, 15 en 1983. L'ouvrage de James Nourse, *The Simple Solution to Rubik's Cube,* a été le livre le plus vendu au monde pour le mois de janvier 1982. Il est resté présent au palmarès des livres les plus vendus pendant trois ans et au total plus de six millions d'exemplaires de l'ouvrage ont été commercialisés. Plusieurs autres livres sur le cube de Rubik ont dépassé le million d'exemplaires.

Des compétitions de cubes de Rubik sont organisées partout dans le monde. La*World Cube Association* (WCA) patronne une multitude de concours, 200 en 2010.

Les meilleurs cubistes résolvent un cube  $3 \times 3 \times 3$  en moins de 10 secondes. Précisons que les règles de la WCA permettent une inspection du cube pendant 15 secondes avant que la résolution ne commence. Le champion australien Feliks Zemdegs, qui a 15 ans, rétablit un cube en 8,5 secondes en moyenne. Il sait aussi résoudre le cube 4  $\times$  4  $\times$  4, beaucoup plus difficile, qui lui demande 42 secondes en moyenne, et le cube 5 $\times$  5 $\times$  5, extrêmement difficile, qui l'occupe 68 secondes en moyenne.

D'autres exploits moins sérieux sont devenus classiques et les résultats pro-

gressent comme des records sportifs. La résolution du cube d'une seule main a demandé 14,7 secondes au champion de 2010. Avec le pied, un autre champion range un cube en 42 secondes. Le 16 novembre 2008, Milan Batick a reconstitué 4 786 cubes en moins de 24 heures. Il battait le précédent record qui était de 3 505. Notez que M. Batick réussit donc, pendant 24 heures, l'extraordinaire moyenne de 18,05 secondes par cube !

La résolution en aveugle est fascinante. Après que le joueur a observé le cube, on lui bande les yeux et il résout le cube. Le total des opérations (incluant cette fois la phase d'observation) n'exige que 31 secondes à

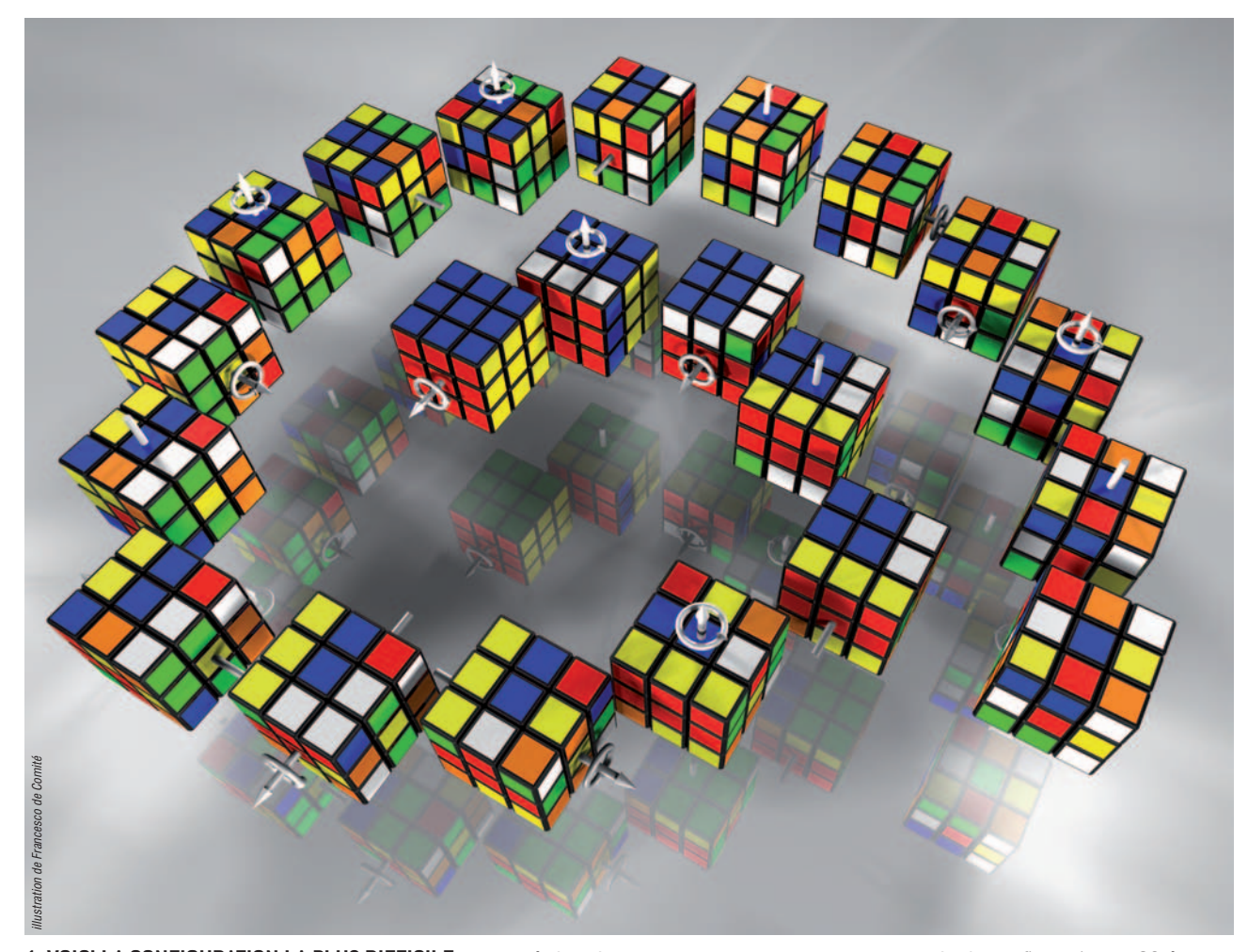

**1. VOICI LA CONFIGURATION LA PLUS DIFFICILE** rencontrée lors du calcul qui a conduit à démontrer que 20 mouvements suffisent toujours pour remettre un cube en ordre. Elle a été indiquée mouvement par

mouvement, pour remettre en ordre la configuration en 20 étapes ; vous pouvez la lire et l'effectuer à l'envers pour concocter un problème difficile à votre cousin qui se croit champion du cube de Rubik.

# Regards

Hiayan Zhuang, le champion de 2010. Le record en nombre de cubes pour le réarrangement en aveugle est dû à l'Indonésien Muhammad Iril Khairul Anam, qui a réussi en 2010 à rétablir 16 cubes en moins d'une

heure (temps maximum alloué) : après une période d'observation des 16 cubes, on lui bande les yeux et il refait alors les cubes les uns après les autres.

Le plus jeune manipulateur de cube avait quatre ans quand son exploit fut homologué. Le plus âgé avait, lui, 88 ans. Pour la résolution les yeux bandés, plus difficile, les âges records sont de 10 et 60 ans.

Le succès du cube de Rubik est dû au plaisir qu'on éprouve à le manipuler. Un autre cube, composé seulement de huit petits cubes aimantés, avait été inventé quelques années avant celui de Rubik. Il constituait un casse-tête plus facile, mais du même type. Il n'eut que très peu de succès, car il était trop tentant de tricher en séparant les cubes aimantés au lieu de les faire glisser. Le génie de l'invention de Rubik est plus celui d'une trouvaille mécanique que mathématique.

Parmi les plus étonnantes des variantes, le *Void Cube* est une merveille : il se présente exactement comme le cube de Rubik et permet les mêmes mouvements, sauf que tout ce qui dans le cube de Rubik sert au fonctionnement a disparu : il n'y a rien ni au centre du cube ni au centre des faces. Seuls persistent les 8 cubes de coin et les 12 cubes

> des milieux des arêtes qui se déplacent vraiment dans un cube de Rubik *(ci-contre)*. L'ingéniosité du mécanisme, le succès du cube, est surpassée ! Si vous voulez essayer et étudier les variantes du cube de Rubik

sans avoir à effectuer de nombreux achats, des programmes informatiques gratuits en ligne (applet) permettent de jouer virtuellement (voir en particulier :

www.randelshofer.ch/rubik/index.html).

### **Des décomptes**

Il est facile de voir que 15 mouvements ne suffisent pas à remettre en ordre n'importe quelle configuration du cube de Rubik. À chaque fois que vous faites un mouvement (rotation d'une des faces du cube) vous avez 18 choix possibles, car chacune des six faces peut être tournée de 90, 180 ou 270 degrés. En faisant un mouvement, on peut donc atteindre 18 configu-

rations. En réalisant deux mouvements, on peut atteindre au plus 18  $\times$  18 = 18<sup>2</sup> configurations différentes. Etc. En effectuant 15 mouvements ou moins, vous atteindrez donc un nombre de configurations différentes inférieur ou égal à :

 $18 + 18^2 + 18^3 + 18^4 + ... + 18^{15} = 7,1435 \times 10^{18}.$ Or ce nombre est inférieur au nombre de configurations du cube de Rubik, égal

à 4,3  $\times$  10 $^{19}$ . En faisant 15 mouvements ou moins, on ne peut donc pas atteindre toutes les configurations possibles. Si on place le cube dans l'une de ces configurations non atteintes, il faudra donc au moins 16 mouvements pour remettre le cube en ordre. Un raisonnement similaire, mais un peu plus subtil, montre que certaines configurations ne pourront être remises en ordre qu'avec 17 mouvements ou plus.

Refaire le cube, c'est bien, mais le refaire en opérant un minimum de mouvements c'est mieux... et plus délicat. La WCA a prévu une épreuve qui mesure cette aptitude des concurrents à l'économie dans l'action. Les règles de l'épreuve sont les suivantes :

*(a)* Le joueur examine le cube mélangé qu'on lui soumet et l'étudie soigneusement pendant une heure en s'aidant de crayons, de papier, de trois cubes auxiliaires et de gommettes colorées s'il le souhaite.

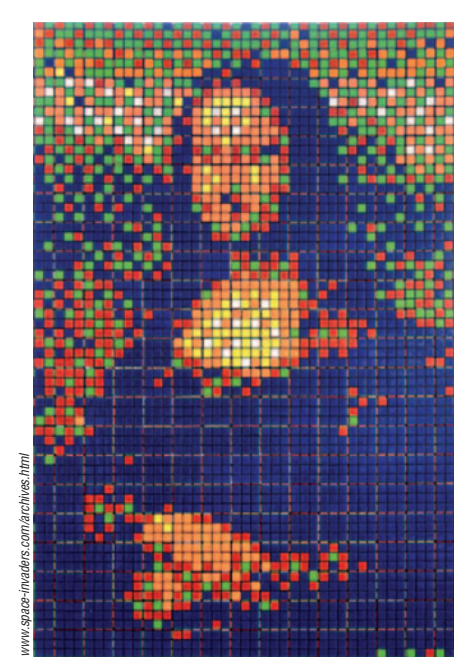

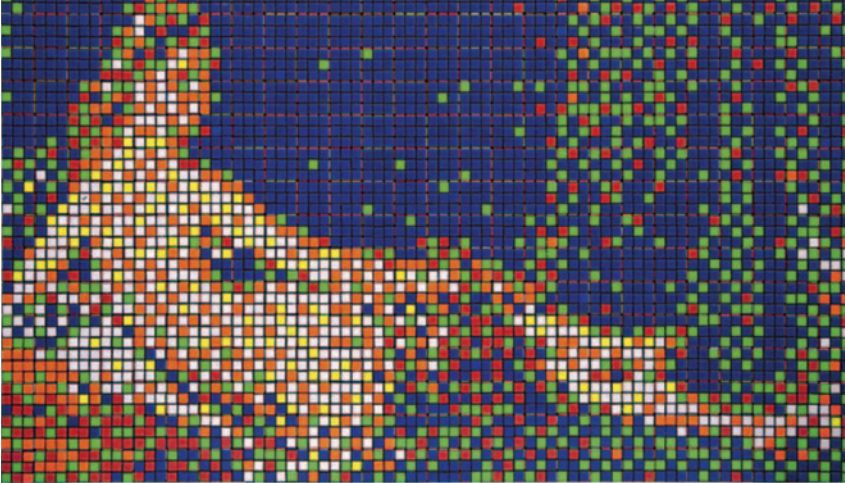

**2. « RUBIKCUBISME » :** ces images sont décomposées en pavés de neuf pixels, que l'artiste réalise alors en prenant autant de cubes de Rubik qu'il faut et en les manipulant pour faire apparaître sur une des faces les différents pavés colorés de neuf pixels. Ils composent ainsi patiemment le tableau avec six couleurs. D'autres œuvres de ce type sont visibles sur www.space-invaders.com/archives.html.

**100 Logique & calcul CO Example 2011 CO** Pour la Science - n° 400 - Février 2011

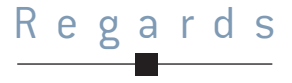

*(b)*L'heure écoulée, il remet sa solution sous forme écrite en utilisant un codage standardisé pour indiquer la meilleure suite de mouvements qu'il a trouvée.

La longueur d'une solution est le nombre de rotations de face, une rotation pouvant être d'un quart de tour ou d'un demi-tour. Le champion 2010 est le Hongrois (tiens, tiens!) Itsvan Kocza, qui a proposé une solution en 22 mouvements pour le cube mélangé qu'on lui avait soumis. Il faut noter que ce nombre est particulièrement faible, car les méthodes de reconstitution de cubes expliquées dans les livres ou les multiples pages Internet qui en décrivent conduisent à des reconstitutions en 60 mouvements environ, ou 30 pour les meilleures... qui sont plus difficiles à apprendre. Ce score de 22 n'est pas dû au hasard qui aurait fait que le problème soumis en 2010 était particulièrement simple. La preuve en est qu'en 2009, le champion de cette épreuve avait réussi lui aussi en 22mouvements. En 2008, le record était de 27, en 2007 de 35, en 2006 de 28, en 2005 de 28. Les joueurs progressent et une question vient à l'esprit: peut-on toujours faire 22, ou moins? Plus précisément, quel est le nombre de mouvements qu'un joueur parfait aura à faire dans le pire cas ?

## **Quand la théorie pure bute**

Depuis longtemps, on soupçonne que la réponse est 20. En juillet dernier, la preuve du résultat en a été donnée. Puisque l'étude des mouvements du cube de Rubik se ramène à l'étude d'un certain groupe mathématique, on pouvait penser que la solution proviendrait de progrès mathématiques. La structure étudiée ne contient aucun arbitraire, contrairement par exemple au jeu d'échecs dont le graphe des parties possibles est compliqué, du fait des règles complexes. Ici, la structure du problème, un graphe aussi *(voir la figure 4)*, est définie à partir d'éléments géométriques très simples et la situation paraît donc idéale pour que les mathématiciens exercent leur talent et produisent une réponse s'appuyant sur tout ce qu'ils savent des groupes, de leur classification, de leurs

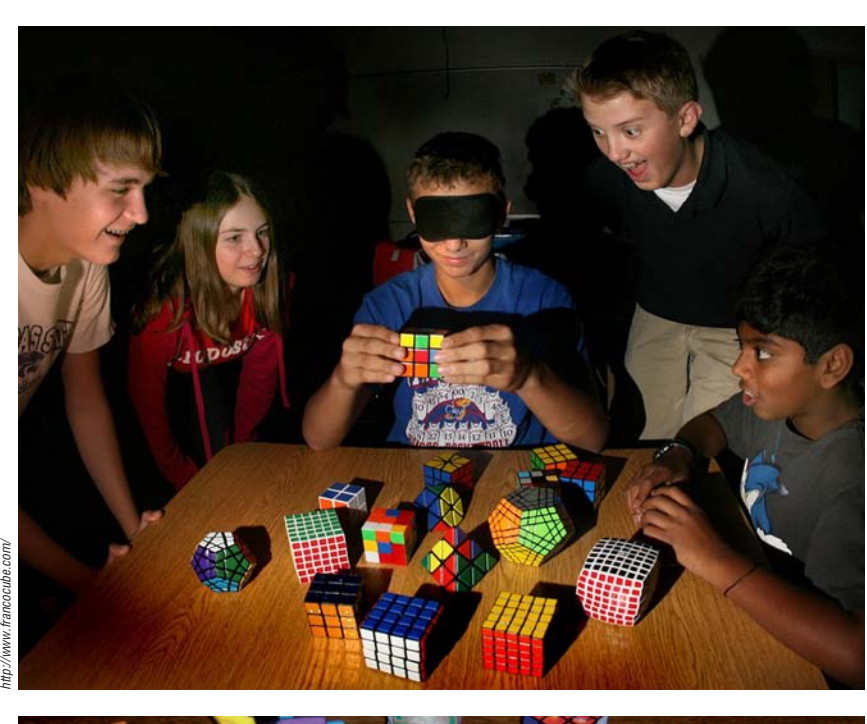

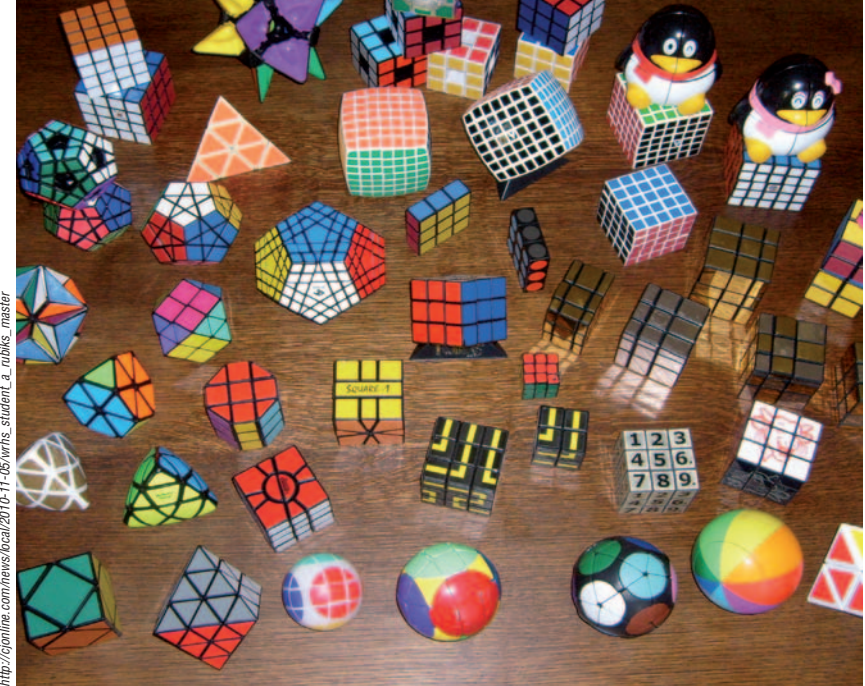

 $3.$ LES VARIANTES LES PLUS CLASSIQUES du cube de Rubik sont le cube 2  $\times$  2  $\times$  2, le cube 4  $\times$  4  $\times$  4 (*Rubik's Revenge)*, le cube 5 × 5 × 5 (*Professor's Cube)*. Tous donnent lieu à des épreuves dans les compétitions de la WCA. Les plus gros, commercialisés depuis 2008, sont le cube 6 × 6 × 6 (*V-cube 6* ) et le cube 7 × 7 × 7 *(V-cube 7).* Le nombre de configurations du 2 × 2 × 2 est 3 674 160. Le nombre de configurations du 3 × 3 × 3 est 4,3 × 10 $^{19}$ . Celui du 4 × 4 × 4 est 7,4 × 10 $^{45}$ , celui du 5 × 5 × 5 est 2,8  $\times$  10<sup>74</sup>, celui du 6  $\times$  6  $\times$  6 est 1,57  $\times$  10 $^{116}$ , celui du 7  $\times$  7  $\times$  7 est 1,95  $\times$  10 $^{160}$ . On dépasse alors le nombre de bits d'information contenus dans l'Univers visible ! Le succès du cube a été tel que des dizaines de variantes ont été inventées, dont des versions en braille pour les aveugles.

## $\circ$  Pour la Science - n° 400 - Février 2011 **Logique & calcul**  $\blacksquare$  **101**

# Regar

### Le graphe du cube de Rub

On associe au cube de Rubik le graphe de toutes ses configurations. Les nœuds du graphe sont les 4,3  $\times$  10 $^{19}$ configurations possibles et deux nœuds sont reliés par un arc si l'on peut passer de l'un à l'autre en opérant un mouvement de rotation de l'une des faces du cube.

Ce graphe, impossible à dessiner en totalité, est extrêmement symétrique, car tous les nœuds sont équivalents comme c'est le cas par exemple du graphe des sommets d'un cube. Trouver les meilleures suites de mouvements pour résoudre le cube est équivalent à rechercher les plus courts chemins dans ce graphe. Trouver le nombre maximum de mouvements qu'exigent les plus difficiles des configurations est équivalent à rechercher les configurations les plus éloignées de la configuration initiale, ce qui, à cause de la symétrie du graphe, revient à trouver le diamètre du graphe (la distance maximale séparant deux nœuds du graphe).

Les algorithmes généraux de calcul dans un graphe (calcul de plus court chemin, calcul de diamètre, etc.) ne peuvent pas s'appliquer directement à cause de la taille du graphe, et cela même en utilisant de puissants réseaux d'ordinateurs. Le diamètre du graphe a été calculé en adaptant ces méthodes et en exploitant au mieux les propriétés particulières du graphe.

L'une des idées utilisées par les chercheurs est la suivante. Pour connaître un court chemin entre deux positions A et B, on peut choisir une configuration C pas trop loin de A, puis rechercher le plus court chemin entre A et C et le plus court chemin entre C et B. La mise bout à bout des deux plus courts chemins ne conduit pas toujours au plus court chemin entre A et B, mais elle en donne un assez bon. De plus, si on fait varier C, cela permet presque à coup sûr de découvrir le plus court chemin entre A et B.

Le problème du diamètre du graphe du cube de Rubik est étudié depuis 30 ans et les progrès ont été lents jusqu'à la démonstration en juillet 2010 que le diamètre est 20. Pour mesurer les progrès, voyons la date, le nom du prouveur et le diamètre entre parenthèses : juillet 1981, Morwen Thistlethwaite (52); avril 1993, Hans Kloosterman (42); mai 1992, Michael Reid (39); mai 1992, Dik Winter (37); janvier 1995, Michael Reid (inférieur à 29 et supérieur à 20) ; décembre 1995, Silviu Radu (28);avril 2006, Sil-

Début de l'immense graphe des configurations du cube de Rubik.

viu Radu (27) ; mai 2007, Dan Kunkle (26) ; mars2008, Tomas Rokicki (23); août 2008, Tomas Rokicki (22); juillet 2010, Tomas Rokicki, Herbert Kociemba, Morley Davidson et John Dethridge prouvent enfin que le diamètre est 20.

Le tableau suivant (obtenu à l'occasion du dernier résultat) indique le nombre de nœuds du graphe ayant une distance donnée à la configuration initiale. Les dernières lignes du tableau sont des valeurs approchées en cours de calcul.

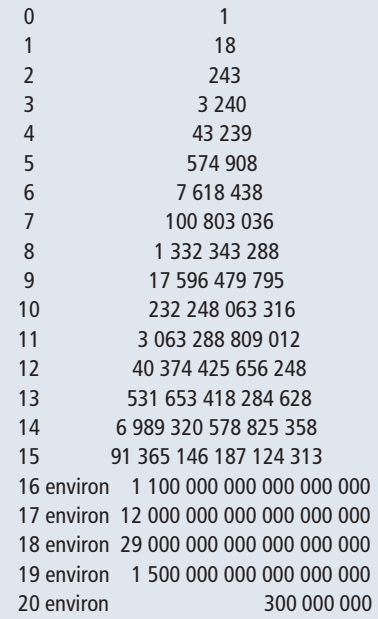

décompositions, etc. Il n'en a rien été, la théorie pure s'est révélée inopérante! La réponse, 20, n'a été obtenue qu'à l'issue d'une série de progrès algorithmiques s'étalant sur 20 ans. Ils aboutissent grâce à l'utilisation d'une force de calcul équivalente à 35 années de fonctionnement ininterrompu d'un ordinateur de bureau. Ce temps de calcul a été obtenu en mobilisant un ensemble d'ordinateurs prêtés par le géant *Google* pendant quelques semaines.

Le nombre de configurations qu'on peut obtenir en mélangeant le cube est de 43 milliards de milliards. Si en plus de le manipuler, vous le démontez et le remontez sans prendre de précautions, il y a 12 fois plus de configurations et vous n'aurez donc qu'une chance sur 12 de pouvoir le remettre en ordre. Cette propriété du cube est analogue à celle du Taquin : en démontant un Taquin et en replaçant les pièces sans précaution, vous n'avez qu'une chance sur deux de pouvoir revenir à la position initiale.

On peut s'occuper une à une des 4,3  $\times$  10 $^{19}$  configurations possibles, en recherchant à chaque fois la meilleure suite de mouvements pour l'atteindre. Trouver la suite la plus courte de mouvements pour ranger une position donnée est aujourd'hui possible grâce aux bons algorithmes mis au point par Herbert Kociemba, qui travaille sur la question depuis 1992. Pour une position donnée, il faut souvent plusieurs secondes, même avec une machine puissante, pour identifier la suite optimale de mouvements. La recherche de la pire configuration du cube de Rubik que nous obtiendrions en calculant, pour chaque configuration, la séquence optimale de mouvements avec un algorithme traitant une configuration par seconde, exigerait donc de mobiliser pendant plus de 1 300 ans le milliard d'ordinateurs qu'il y a sur Terre aujourd'hui. La méthode brutale n'est pas en mesure de donner la réponse.

Une autre idée consiste à procéder progressivement en mémorisant ce qu'on obtient et en le réutilisant. On regarde toutes les configurations qu'on atteint en un mouvement (il y en a 18) et on mémorise leur liste avec

# Regards

l'information qu'elles sont atteignables en un mouvement. Partant de ces configurations, on opère un mouvement de plus de toutes les façons possibles. On mémorise les configurations nouvelles qu'on vient d'atteindre avec l'information qu'elles sont atteignables en deux mouvements.

On poursuit de la même façon et, de proche en proche, toutes les configurations possibles se trouvent mémorisées avec l'information de la longueur du plus court chemin qui permet d'y arriver (car quand on engendre une configuration pour la première fois, c'est qu'il n'y a pas de suites de mouvements plus courtes y conduisant). Quand une étape nouvelle de calcul n'ajoute plus de configuration, on arrête l'algorithme : on est certain d'avoir toutes les longueurs des plus courts chemins et on connaît donc les configurations du cube de Rubik les plus longues à ranger.

En théorie, cette approche est bien plus rapide que la précédente, car elle exploite au mieux les résultats des calculs déjà faits qu'elle engrange petit à petit. Mais elle est toute aussi impossible à cause de la quantité de mémoire bien trop importante qu'elle exige. C'est la totalité de la mémoire de tous les disques durs des ordinateurs sur Terre, de l'ordre de 10<sup>21</sup> octets, qu'il faudrait utiliser pour exécuter l'algorithme de calcul progressif de tous les plus courts chemins que nous venons de décrire !

## **Un exploit algorithmique**

Entre trop de calculs et trop de mémoires, il fallait trouver une solution médiane. Tomas Rokicki, H. Kociemba, Morley Davidson et John Dethridge ont su faire ce travail et démontrer que 20 est le nombre de mouvements nécessaires pour ranger le cube de Rubik dans les cas les plus difficiles. La méthode résulte d'une longue recherche et de la mise au point d'une série de perfectionnements pour apprivoiser la complexité du problème et exploiter à la fois la mémoire disponible sur une machine contemporaine et la capacité de calcul qu'elle donne, en s'arrangeant pour ne jamais dépasser les bornes que la technologie fixe aujourd'hui.

Outre l'utilisation des symétries du problème qui permet d'en réduire un peu la taille, l'idée a été de séparer le problème en un grand nombre de sous-problèmes que la mémoire disponible sur un ordinateur permet de traiter globalement par une méthode apparentée à celle progressive évoquée. Le problème a ainsi été découpé en 2 217 093 120 ensembles de 19 508 428 800 configurations chacun. L'utilisation des symétries a ramené le nombre d'ensembles à traiter à 55 882 296.

Une variante de l'algorithme de H. Kociemba exploite l'information que le pire cas ne demande pas moins de 20 mouvements. On sait depuis 1995 que certaines configurations ne peuvent être résolues en moins de 20 mouvements, et donc, dès que pour une configuration donnée, on connaît une solution en moins de 20 mouvements, et même si ce n'est pas la meilleure, on peut se dispenser d'en rechercher une plus courte.

Le long calcul mené pour arriver au résultat que 20 mouvements, même dans le pire cas, suffisent à remettre en ordre un cube de Rubik, a produit d'autres informations intéressantes. En moyenne, le nombre de mouvements nécessaires est 17,7. Les configurations exigeant 20 mouvements sont assez rares : il y en a environ 300 millions, ce qui signifie qu'une configuration prise au hasard a moins d'une chance sur 100 milliards de nécessiter 20 mouvements. Ces informations font maintenant comprendre que les joueurs humains qui réussissent en 22 mouvements réalisent un exploit pas très lointain de l'optimum, chose remarquable. Cependant, malgré tous leurs efforts et tous les entraînements auxquels les joueurs humains se soumettent, ils ne réussissent pas à découvrir les meilleures séquences de mouvements.

Ainsi, ce jeu inventé il y a plus de 30 ans a défié le monde des informaticiens qui n'ont pu que difficilement résoudre le problème de la pire configuration. Le jeu défie aussi la communauté des mathématiciens qui, sur une question simple purement algébrique et abstraite, a dû, pour l'instant, laisser la machine l'emporter en proposant un résultat qu'aucun théoricien ne peut contredire ni valider à la main.  $\Box$ 

#### L' A U T E U R

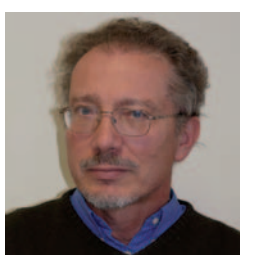

Jean-Paul DELAHAYE est professeur à l'Université de Lille et chercheur au Laboratoire d'informatique fondamentale de Lille (LIFL).

#### ✔ **BIBLIOGRAPHIE**

J. Slocum, The Cube. The Ultimate Guide to the World's Bestselling Puzzle, Black Dog & Leventhal Publisher Inc., 2009.

T. Rokicki, Twenty-two moves suffices for the Rubik's cube,*The Mathematical Intelligencer*, vol.32(1), pp.33-40, 2010. http://www.springerlink.com/content/ q088143tn805k124/fulltext.pdf

D. Joyner, Adventures in Group Theory : Rubik's Cube, Merlin's Magic and Other Mathematical Toys, The Johns Hopkins University Press, 2008.

### ✔ **SUR LE WEB**

T. Rokicki et *al.*, God's Number is 20 (consulté le 11-11-2010), http://www.cube20.org/

Cubeland : http://cubeland.free.fr/indexfr.html

Francocube : http://www.francocube.com

Site officiel du cube de Rubik : http://www.rubiks.com/

World Cube Association : http://www.worldcubeassociation. org/index.php

Wikipedia : Optimal solutions for Rubik's Cube http://en.wikipedia.org/wiki/ Optimal\_solutions\_for\_Rubik's\_Cube